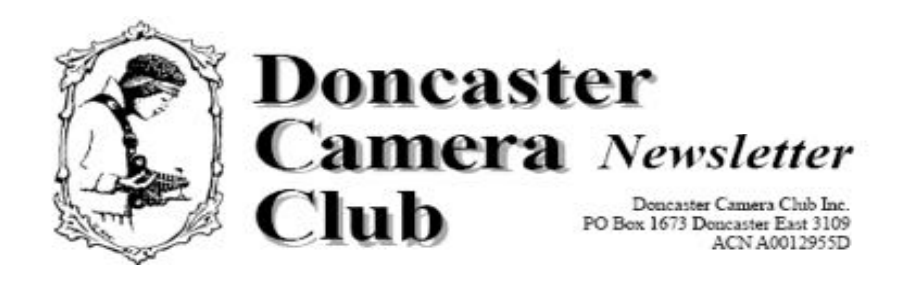

*September 2017*

## **Club Information**

**\***

**President/Newsletter Editor**  Ph: 9 890 2957 **Competition Steward:** Arthur Lilley - Ph: 9 842 5257 **Vice President** Ph: 9 890 3401 **Secretary:** Pam Rixon - Ph: 0421813531 **Treasurer:** Ph: 040 880 8870

**Committee Members:** Margaret Walton Graham Kay Phil Ryan – Website Co-ordinator

How To Contact Us Mail: PO Box 1673 Doncaster East 3109

Attend a Meeting: Visitors are most welcome to come to one of our monthly meetings and discuss membership details.

Email: doncastercameraclub@gmail.com

Web site: www.doncastercameraclub.org.au

#### Meetings:

The Club usually meets on the  $3<sup>rd</sup>$  Friday of each month at the Manningham Uniting Church - Westfield Drive Site, 20 Westfield Drive, Doncaster, at 8.00pm.

Some members meet at the Cherry Hill Tavern, 189 Reynolds Rd. Doncaster at 6.00pm prior to the meeting for a meal and a chat. All are welcome to join them.

**Workshops** are held generally 6 times each year usually as part of a meeting or separately on a suitable night.

**Social Events** - The club organises a number of social events during the year including BBQ's & live theatre.

#### **Membership Subscriptions -**

Single Membership - \$55.00 Family Membership - \$80.00 Full time Student - \$40.00 *[Add \$10 if you elect to receive the monthly newsletter by post]*.

# **August 2017**

Our August meeting saw us back on track with the judging performed by Pam Rixon, Franne Holowko and Val Armstrong with the set subject – "Odd Couple". Thank you to the judges.

Best results in the Large Prints was Judy Mitchell's "Weird And Wonderful" with a score of 83 followed by Ralph Petty's "Odd Couple" with an 80. Arthur Lilley's "Odd Couple" [no end of imaginative titles on the night!] scored a 78 on a night where the Digital entries dominated.

In the Digital entries the top score of 90 went to Marg Walton's "Snow Browsing" followed by Les Armstrong's "Pink And Brown" with a score of 83. Next was Val Armstrong's "In The Wake" with a score of 80.

In the Small Prints, the only top score went to Judy Mitchell with a score of 80 for "Surveying The landscape".

Overall the greatest number of Merits/Honours went to Les Armstrong with 5 [same as last month – congratulations Les] with Val Armstrong and Marg Walton scoring 3 each.

All up there were only 18 merits/Honours for the night reflecting the rather light number of entries.

All the Merits/Honours appear later in the Newsletter along with the winning image in each category. The winning images plus a few others from the competition also appear on the website.

Our guest presenter for the evening was Peter Bennet, President, Vic. Division of Birdlife Photography and if we thought we were in for dry and dusty dissertation on photographing parrots we were greatly mistaken!

Peter took us into the world of "birders", who are also photographers, with a magnificent display of images of Australian birds [mostly his own, for which he was very modest in his acknowledgement] and a very comprehensive presentation on the "how and why's" and "the do's and dont's" of photographing birds.

I know many members who would have gained some inspiration from the talk.

For those members who want to follow up with the birdlife organization and some of the images presented here are some links:

www.birdlifephotography.org.au https://birdlifemelbphotography.wordpress.com/

It was to a very interesting evening and many thanks to Kevin Wilson for organizing Peter to come and speak.

Many hanks also to Bev Lilley for the marmalade she made for us to sell on the night and to all the *others who contribute goods and produce to "the cause", and that I frequently forget to acknowledge and thank - although I do silently acknowledge Robbie Carter's beautiful preserves etc. when I open the fridge!!*

#### *This Month's Meeting* **September 15th, 2017**

Judging of Open Topic Entries.

We have had to re-organize the schedule and this month the judges will be internal and our special guest will be former International Model, Yana Martens who will be presenting "Posing Models Through The Eyes Of A Professional"

Yana's presentation was a swap from next month as she could not make that date.

**Hand In Open Topic Entries for October**

# **The Following 3 Months In Brief**

#### *October 20th, 2017*

TBA and believe me the pressure is on! Everyone we contact is going overseas or committed!!

#### **Hand in the Set Subject "Monochrome" for the Kay Mack Perpetual Trophy in November**

#### *November 17th, 2017*

Judging of The Best Monochrome Image For the "Kay Mack Perpetual Trophy" Our judge is John Conway from The Geelong Camera Club.

**Hand in your top images for the End Of Year Trophies**

## *End Of Year Rules End Of Year Competition – December 2017*

#### *If you are entering images in the End Of Year Competition then please read this article.*

Documents containing the general guidelines/rules of the various sections are attached to the Newsletter [also available from the website].

Please read them carefully *[particularly the definition for "Landscape/Seascape - Prints And Projected Images highlighted in yellow*]

When submitting an entry in the Projected Image Of The Year the entry submitted *will be the original image file[s] that you previously submitted for the monthly competition.*

As we already hold a copy of that image you only need to provide the competition steward with *a list* in the following format, of the digital entries that you wish to enter:

- Member Name
- Title of entry [*as stated on the original entry]*
- Month it was entered e.g. May [1705] or August [1708]

If in doubt you can submit a "copy" file with your entry list. However, we will still be using the original file held in the archives.

Please make sure you read all the rules carefully and *pay close attention to the clear definition of what constitutes a landscape/seascape. Direct any questions before the competition to the Competition Steward, Arthur Lilley [9842 5257].*

#### *Important!*

Where a **print** submitted is taken from a digital image [and we expect all will be] then you must include **a digital copy of that image on a CD with the corresponding print entry**. The digital copy will be used to compile a slideshow. It's not, **"either/or",** it's both. Print + digital copy from which you made the print!

We will accept entries at both the October and November meetings but the *November meeting night is definitely the final night* [it's a big job crosschecking eligibility, preparing the entries quickly for delivery to the external judges and organizing trophies]

#### *Bottom line is:*

- *Read the rules/guidelines carefully.*
- *Direct questions to Arthur [9842 5257] sooner rather than later"*

# **Judging Participants for the**

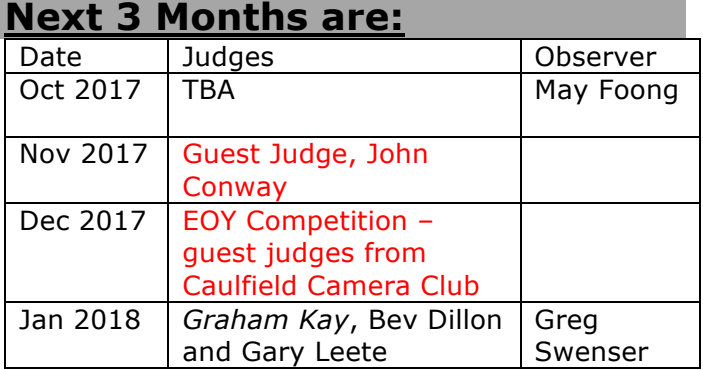

Can't make the date? Then you must advise the Judging Steward, John Smith, *and the monthly co-ordinator [the judge listed in italics]* as soon as possible.

## **Set Subject – Hand In Dates**

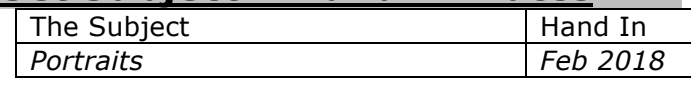

## *The Supper Roster*

Members should arrive around 7.40pm to prepare cups, saucers and the urns.

Speak to Pam Rixon at meetings or phone her on 0421813531 about roster changes.

We ask that all members rostered ensure that, where *unavoidable changes occur*, they give plenty of notice to Pam.

### *Supper Roster Details - 2017*

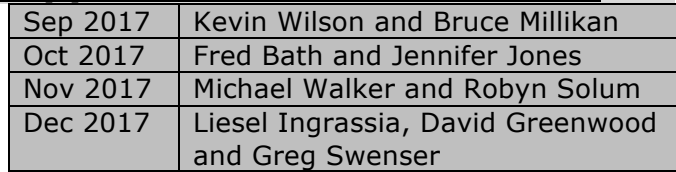

# **Social Events/Outings**

This *schedule* is a reminder of *the future day/weekend outings* we have planned for the Club and will be supplemented by more detailed emails, or entries below, closer to the dates.

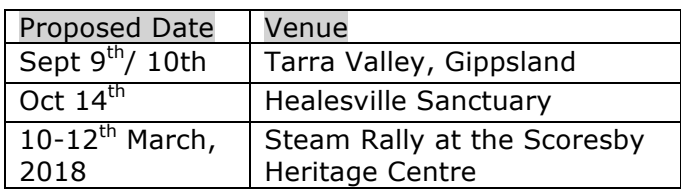

#### *Tarra Valley, September 9th/10th*

On this weekend so fingers crossed for the weather. Only a small group going but we are all looking forward to photographing this scenic part of the world.

#### *Healesville, October 14th, 2017*

A visit to the Healesville Sanctuary and perhaps, weather permitting, a picnic somewhere else. An opportunity to put into practise some of the inspiration gained from Peter Bennet's presentation on bird photography.

We will be circulating a flyer in due course but let's make it family day although, as always, family members are always welcome to Club outings.

#### *Scoresby, 10-12th March, 2018*

A little way off but this is an interesting site full of steam engines of all descriptions, tractors, steam shovels everything "steamy" from a bygone era.

The  $10-12^{th}$  are Open Days and we will decide later on what day we will designate as a Club Day.

The site is very accessible. It's in Ferntree Gully Road right beside Eastlink – about 15-20 minutes for most of us. It's a great exhibition for the young ones [grandkids I mean!]

# *Monthly Competition Results Large Prints*

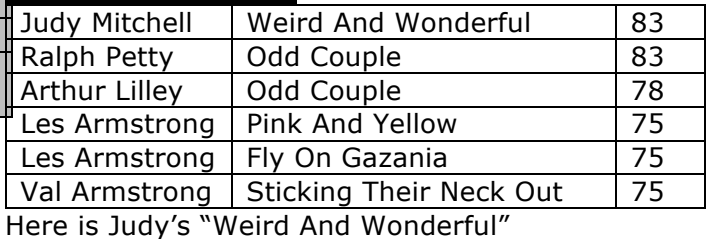

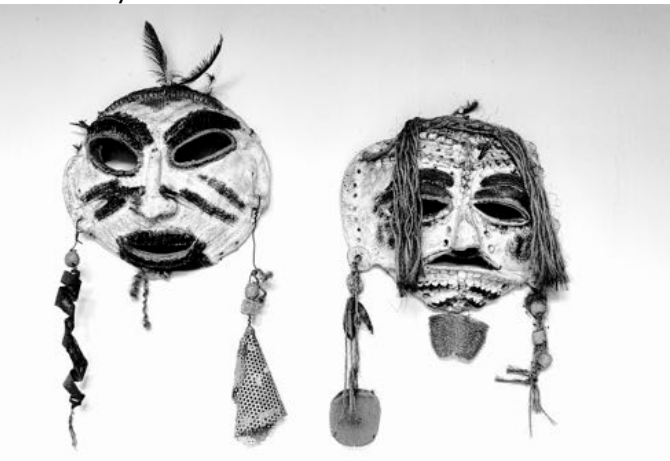

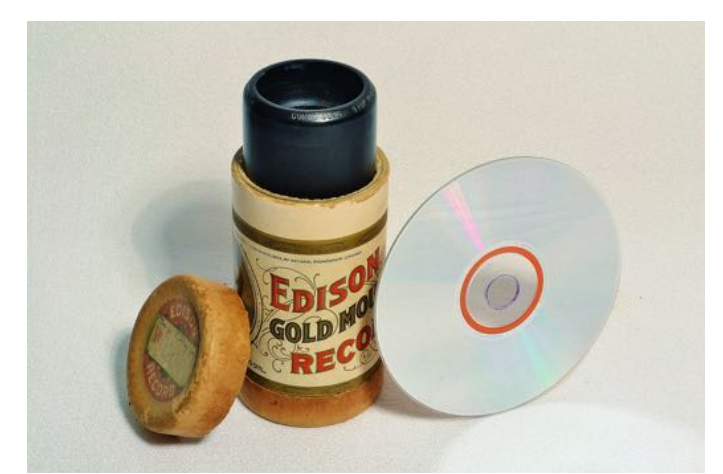

# *Digital Images*

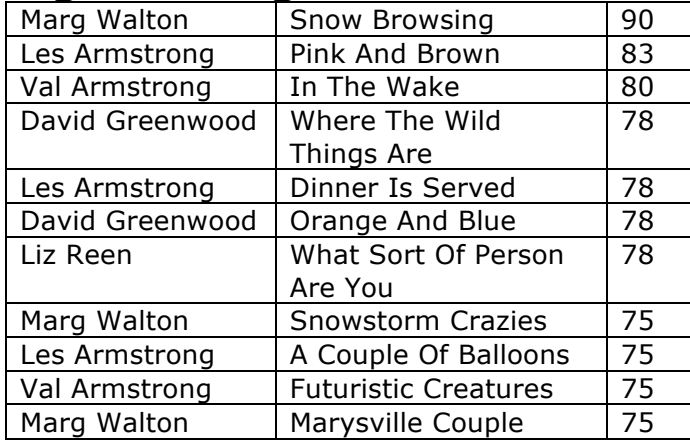

Here is Marg's "Snow Browsing"

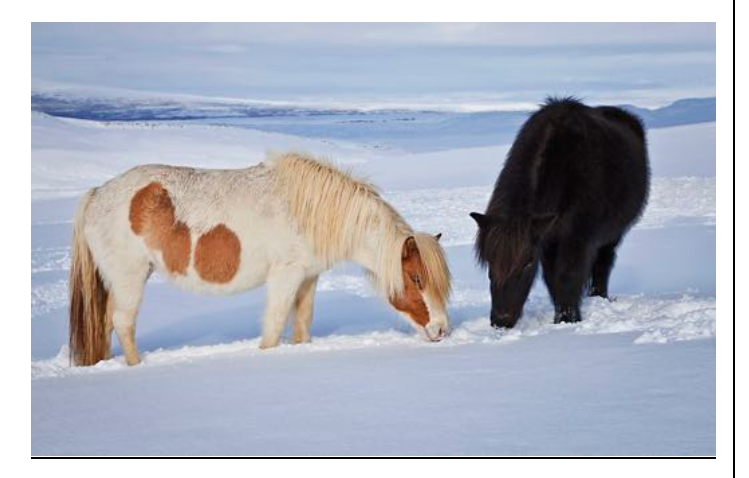

Sorry – a large gap has appeared in the formatting and I can't fit the "Small Prints" and Judy's "Surveying the Landscape" in the column

So some fillers!!!!!!

*"The batteries were given out free of charge".*

*"A dentist and a manicurist married. They fought tooth and nail".*

*"A will is a dead giveaway".*

# *Small Prints*

Judy Mitchell  $\vert$  Surveying The Landscape  $\vert$  75

Here is Judy's "Surveying The Landscape"

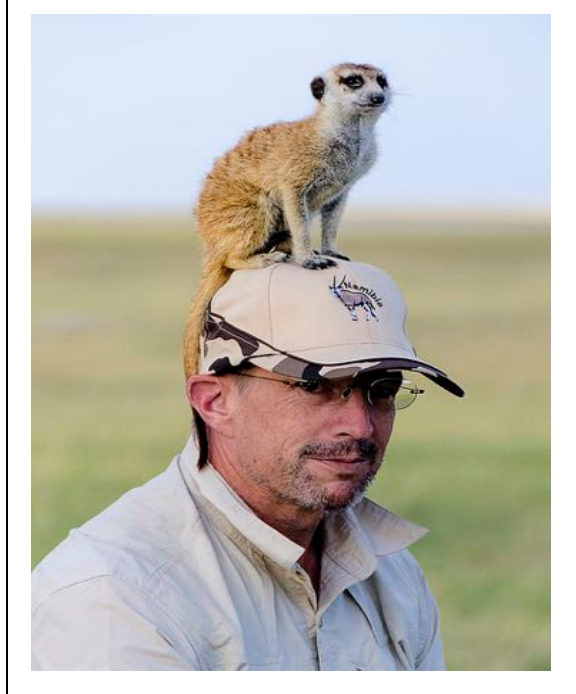

# *MENTORS/WORKSHOPS*

All members should be aware of the mentor workshops being conducted by volunteer members.

These are flexible arrangements in that the mentor sets the time and place and the member fits to that time. So please be patient.

I am pleased to say that Glenn Mills has agreed to become a mentor and share his knowledge on colour management and monitor calibration [and he knows an awful lot!] Thank you Glenn.

Contact details for all the volunteer members are:

#### **Lightroom**

Graham Kay [0403 199 713]

#### **Photoshop**

Marg Walton [9848 4823] **Printing** Arthur Lilley [9842 5257]

#### **Matting**

Gary Leete [0400 504 462] [Note: these will be conducted at Frameco's premises at Seaford for ease of space and materials. But, 3 people =  $1 \text{ car} = \text{not } \text{hard}$ 

#### **Composition And Other Fundamentals**

Peter Layton [0409 947 618]

#### **Colour Management/ Calibration**

Glenn Mills [9857 4730]

Note: Glenn is away for 2 months so don't contact him until November!

## *Special Interest Groups*

*Urban Landscape Group*  [Coordinator: Adrian Donoghue - 9439 7904] [Repeat]

*"The next Urban Landscape Outing will be at Werribee Mansion on Sunday, September 24th.*

*Let's meet at the front steps at 2.30pm. Admission is \$9.80 (\$7.30 concession); enter from Gate 2 for the carpark outside the State rose garden which is 300m from the mansion. There is a cafe on site for post shoot coffee.*

*Photography is allowed inside the building and the tours are self-guided. Tripods are allowed inside the mansion with the following very reasonable restrictions:*

- *they must have protective footings.*
- *they must be collapsed during transit.*
- *Minimal collective in one area to allow free access for other visitors.*
- *Flash photography permitted, but no studio lighting :)*

*As a group discount is available, I would appreciate numbers to see whether we qualify [phone 9439 7904 or e-mail*  adriandonoghue@bigpond.com ]"

#### *Themes and Series Group*  [Coordinator: Kay Mack – 9850 9621]

#### Kay is still recuperating from illness and we all hope she is back on deck as soon as possible.

### *T&S Group Meeting 11 April 2017*

*Those attending were Kay, Bev, Peggy, Ralph, Arthur, Val, Les & Judy D.*

*Apologies received from several others. Kay had another four prints of her WalkerCam series to share … with hopes of having a book of these completed by the next meeting. Bev has set out to print all the birds she's ever photographed since 2009. i.e. one example of each. We saw her offerings from 2009 on this occasion.*

*Les had rediscovered some small prints that he made in 1950 and 1953. There were five from a* 

*1950 trip to Wilsons Prom … two these he'd hand painted … and a photograph of the signboard during the construction of the Eildon Dam in 1953. There was some discussion of the merits of scanning and enlarging historic prints like these.*

*Ralph had photographed some family heirlooms … vases, perfume bottles and ornaments that were prized possessions of his mother and grandmother. A simple set up with a plain backdrop and a single reading lamp showed these beautiful items to perfection. There was much lively discussion followed by afternoon tea.*

#### Next meeting is TBA

#### *Audio Visual Group*

Coordinator: Phil Ryan - 9846 6644 *avgroup@doncastercameraclub.org.au* [Repeat]

*5 members were in attendance at the most recent meeting of the Group on June 14tht. Apart from general discussion on AV matters the following were some highlights.*

- *The Club's entries and results in the recent VAPS Competition.*
- *The AV Gala Day to be held next month to show the winning entries in the International 321 competition.*
- *Phil Ryan showed his version of "Close To Home", the group challenge for members.*
- *5 very different types of overseas AV's were shown, followed by discussion on how each person felt about the work.*

*Next meeting date is TBA.*

*Details of all DCC "Groups" and their meetings are on the website at: http://doncastercameraclub.org.au* [Menu bar -Special Interest Groups]

### *Maroondah Interclub Competition Wednesday, September 20th, 2017*

We are again entered in this popular local Interclub competition for which the entries consist of 5 large Prints, 5 Digital and 5 B&W Digital. The selection is complete and here they are. *Open Prints*

#### 1 | Tulips | Arthur Lilley 2 | Ready To Fly | Val Armstrong 3 Night Stepper Pam Rixon 4 Different Ralph Petty 5 Golden Light Judy Mitchell

#### *Open Digital Entries*

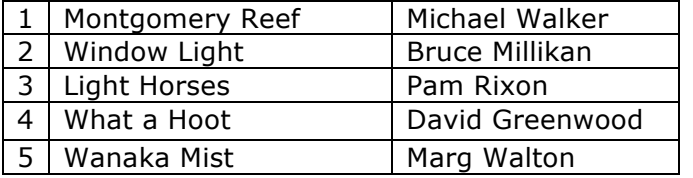

#### *Black & White Digital*

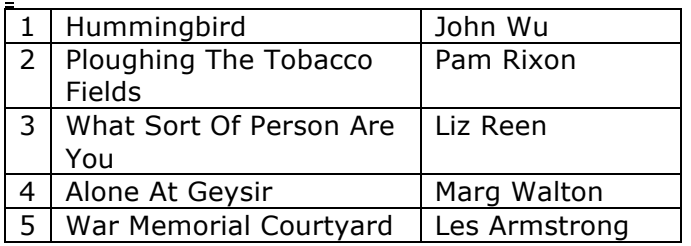

It would be nice to get a contingent of members to go along on the night and support those members whose entries were selected – it's in Ringwood North so not far away.

Congratulations and good luck to those selected!

## *Finns Festival, Sunday,19th November, 2017*

In an effort to attract new membership the Club will be having a display at the annual Finns Festival held by Rotary Templestowe at Finns Reserve, corner Foote Street and Thompsons Road [adjacent to Wombat Bend Childrens Park]

We will be using a tent, displaying prints [and perhaps more] and generally making people in the district aware of the Club.

We are looking for volunteers to erect/ dismantle the tent and be a presence during the day to answer any enquiries – 10-15 members overall. If you can help on the day, from 9am – 4pm, would you please let me know.

If you would like to be actively involved in the organization, even better!!

## *Pakenham/ Royal Adelaide National Competitions- Results*

Our members have enjoyed some success in National and State Competitions and here are the results!!

#### *Pakenham National*

• Val Armstrong had 5 acceptances that included 2 merits.

- Marg Walton had 8 entries and 2 acceptances
- Arthur Lilley received 2 acceptances.

#### *Royal Adelaide Show*

- Arthur Lilley has 10 acceptances from 10 entries including a Merit for "Tulips"!!
- Val had 4 acceptances.

Congratulations to all members for keeping the flag flying on behalf of the Club.

### *Yea Camera Club – Annual Competition* www.yeacamerclub.org.au

"The Yea Camera Club Spring Photographic Competition is on again this year.

**Over \$2000 in prize money** is up for grabs so get your prize-winning prints mounted and sent in for judging.

Entries close 12 Noon Saturday  $7<sup>th</sup>$  October 2017.

Entry form can be downloaded here. The form can be filled in before printing this year if you wish or print and hand fill in.

There is no limit on the number of entries you can send in so enter as many prints as you like".

## *DCC History Booklet – "Portrait Profile Of Doncaster Camera Club in 1992"*

Some years ago [well obviously 25 years ago!] former Club member, Jim Hopson, compiled a booklet on then present club members. It contained a photo and potted history of the member, with some Club information.

I assume it was distributed to the then members and maybe lies amongst their treasured memorabilia – or perhaps not!

From a copy held by Pat and Ian Game, Ean Caldwell has done a magnificent job of digitising the booklet and it is available for any longstanding member who wants a traipse down memory lane [and any newer member who can then see that a few of the older members have aged not a jot!]

Be warned – the digital file is 21Mb.

Many thanks to Ean for his efforts – the photos are as good as those in the original booklet. Also to Pat and Ian for making the book available.

### *Ballarat International Foto Biennale 2017 19th August – 17th September*

#### https://ballaratfoto.org/ [Repeat]

*The Biennale is here again and the featured photographer this year is the world-renowned David LaChapelle with 90 works on display.*

*There is, of course, more to the Biennale than David LaChapelle and all the details are available at the above link. Worth a visit up to Ballarat for a day [or two?]*

*The organizing Committee are also looking for volunteers to help at the various exhibitions and if you follow the above link – "Volunteers" is at the top of the opening page and will explain everything.*

# *"Just Briefly"*

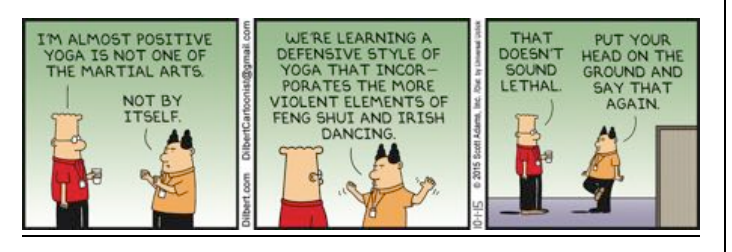

## *Technical/Technique Corner And Other Matters*

Some interesting, and I hope helpful, articles from the wide world of the Internet.

Sometimes articles are brand specific but more often than not the points discussed are relevant to all cameras or computer operating systems. If Canon has a certain function – so will Nikon/Pentax - just with a different name.

Sometimes the articles/links are not even about cameras and gear!!

# *How Large Should You Print*

http://www.photoreview.com.au/tips/outputting/ how-large-should-you-print

An article from Margaret Brown [I think] at the very good Australian site of Photo Review. It contains some good advice because some prints are unfortunately made with too few pixels available for the size of the print – resulting in pixilation

Margaret's cover/review of printers as they come to market is also second to none!

# *Nikon D850*

http://www.dslrbodies.com/cameras/the-d850 blog/

Well it's finally here - 45.7 megapixels of camera – almost medium format [but less megapixels than the comparable Canon camera]!

According to Nikon, and the internet, it's bigger, longer, faster, better and flies higher than anything you have ever seen before, so you had better buy it!!

The link above is a blog written by Thom Hogan, an acknowledged expert on all things Nikon, and the latest news is that even the pre-orders are closed! If you are interested in keeping up with the progress then I suggest you keep an eye on Thom's reporting on the camera. While he is a Nikon user he is an un-biased user and is frequently critical of the Company while still remaining loyal.

His knowledge of Nikon products is unsurpassed as his knowledge of all things digital. His website contains many interesting articles.

The caravan of camera improvements rolls on!

# *VAPS and VAPS Newsbrief*

#### *http://www.vaps.org.au/*

*The Victorian Association Of Photographic Societies is the umbrella organization for all Victorian clubs. It publishes, on a monthly basis, a newsletter titled "Newsbrief" and the latest November edition can be found at: http://www.vaps.org.au/newsbrief*

Note: Rather than log on to the website each month to read Newsbrief you can, at no cost, sign up to have a copy e-mailed to you each month.

John